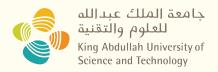

## **Go Systems Programming**

CS 240: Computing Systems and Concurrency
Lab 1
Jihao Xin
Jihao.xin@kaust.edu.sa

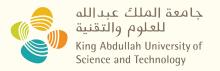

## **Go Intro**

"Go is a compiled, concurrent, statically typed, garbage-collected language developed at Google"

- Rob Pike, 2012

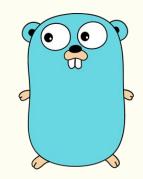

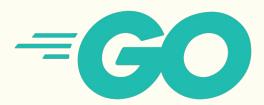

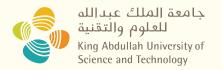

## **Go Intro**

- **Compiled** (Python Interpreted)
- **Concurrent** (Python Global Lock)
- **Statically typed** (Python Dynamically Typed)
- **Garbage-collected** (C++ Free space by hand)

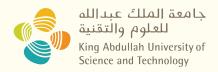

# Why Go? Already Know C++ Java Python...

- Why C++? Fast, Memory manipulation...
- Why Java? Framework, developing...
- Why Python? Library, Easy to write...

#### So GoLang:

- Built for Systems
- Preserves efficiency but has good abstractions
- Easy multi threading and IO communication
- Developing quickly

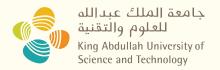

#### **Go Trend**

- Highly supported by Google
- Who is using go?
   <a href="https://github.com/golang/go/wiki/GoUsers">https://github.com/golang/go/wiki/GoUsers</a>
- 3rd most popular language on GitHub in terms of stars https://madnight.github.io/githut/#/stars/2023/2
- Best Paid Programming Language (Ranked by Octoparse)

  <u>https://www.octoparse.com/blog/15-highest-paying-programming-languages-in-2017</u>

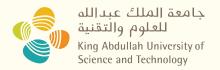

## **Go Trend**

• Why did they choose Go?

"We built everything in Python because it was easy, but now it's slow. So we switched to Go."

- Most companies using Go

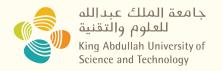

#### **Go Tutorials**

- Best learning is from practice
- Start here: Welcome to a tour of Go
- Didn't install Go? Use the web IDE: <a href="https://play.golang.org/">https://play.golang.org/</a>
- Other Resources:
  - o Go for Pythonists: Go for Pythonistas
  - Go for Distributed Systems: <a href="https://talks.golang.org/2013/distsys.slide#1">https://talks.golang.org/2013/distsys.slide#1</a>
  - Official Go Talks: <u>https://github.com/golang/go/wiki/GoTalks</u>

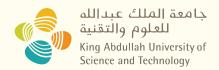

# **Practice**

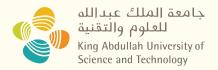

## **Assignments Advices - Version Control:**

• Stop Saving File Versions Like this:

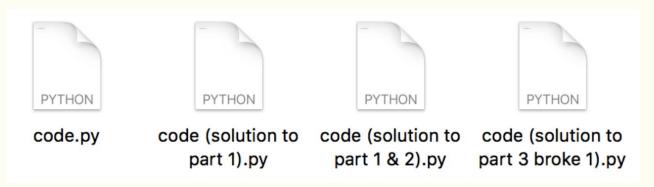

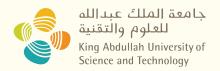

## **Assignments Advices - Version Control:**

- As a CS Major Using Git & Github!
   <a href="https://docs.github.com/en/get-started/quickstart/hello-world">https://docs.github.com/en/get-started/quickstart/hello-world</a>
- Learning from git commands in **CLI**
- Try **Github Desktop** and **IDE** integrated git support

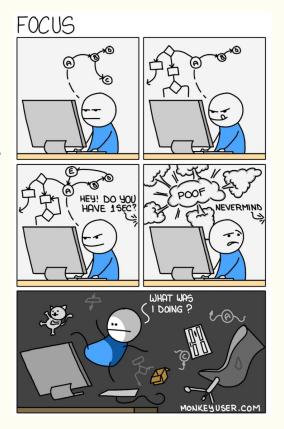

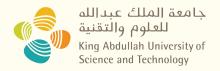

# **Assignments Advices - Terminal:**

- Be good at using terminal
- Make it a comfortable workspace
- Plugins such as highlighting and auto suggestions
- Iterm2 + Plugins <a href="https://medium.com/weekly-webtips/my-terminal-setu-iterm2-zsh-powerlevel1">https://medium.com/weekly-webtips/my-terminal-setu-iterm2-zsh-powerlevel1</a>
  0k-f7101ffc72c2
- Warp AI powered Terminal

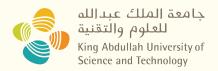

# **Assignments Advices - Community:**

- Go's official "Frequently Asked Questions (FAQ)"
   <u>https://golang.org/doc/faq</u>
- Ask via Github issues

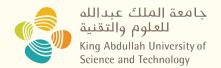

## Please finish "A Tour of Go" After Lab